# **Osmocom.org Servers - Feature #3078**

Feature # 3076 (Stalled): migrate to new (2018-03) server "host2.osmocom.org"

# **migate gerrit to new server**

03/19/2018 06:41 PM - laforge

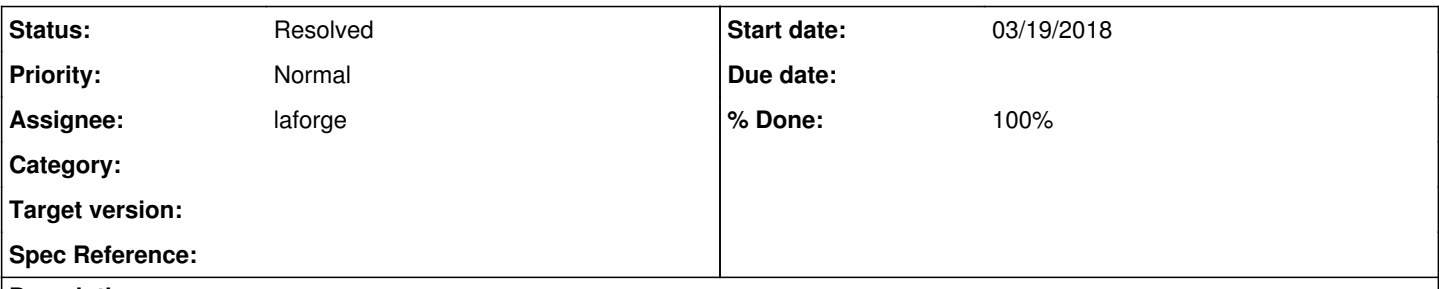

### **Description**

I've been setting up the official gerrit docker image (<https://github.com/GerritCodeReview/docker-gerrit>) on the new server and converted the existing configuration + tested it. gerrit comes up and serves the current patch review state via its web interface when started from docker-compose.yml

What's primarily missing is the OpenID integration, where I think there was some manual patching done on the existing gerrit.

Would be great if somebody could provide me with a diff and/or a script on what needs to be done to gerrit to re-apply those changes.

#### **History**

### **#1 - 03/19/2018 06:41 PM - laforge**

*- Status changed from New to Feedback*

*- Assignee changed from laforge to zecke*

# **#2 - 03/20/2018 12:22 AM - neels**

I'm fairly sure all that it is is a link to set the openid URL as GET parameter to save the need to type it in the edit field:

<https://gerrit.osmocom.org/login/%23%2Fq%2Fstatus%3Aopen?id=https://osmocom.org/openid>

I used to have a bookmark for this link in my browser until the link showed up on our gerrit login. You'll notice that clicking on it even from redmine here will directly go for the openid validation.

## **#3 - 03/20/2018 01:23 PM - zecke**

Maybe we can make it configurable in the upstream version? It was committed locally and is the only relevant commit. OpenID is a redmine plugin and installed in (root@projects:/usr/local/www/redmine-3.2.9/plugins/redmine\_openid\_provider). We are the only user of the OpenID plugin and I wasn't sure if pushing it is a good idea.

```
commit ce79992aba745d194538beff705f00e20b3d5650
Author: User <gerrit@gerrit.osmocom.org>
Date:   Sat Apr 22 08:43:59 2017 +0000
    openid: Provide one click option for the osmocom redmine
diff --git a/gerrit-openid/src/main/resources/com/google/gerrit/httpd/auth/openid/LoginForm.html b/gerrit-open
id/src/main/resources/com/google/gerrit/httpd/auth/openid/LoginForm.html
index 07e09f5324..0c0b854470 100644
 -- a/gerrit-openid/src/main/resources/com/google/gerrit/httpd/auth/openid/LoginForm.html
+++ b/gerrit-openid/src/main/resources/com/google/gerrit/httpd/auth/openid/LoginForm.html
@@ -70,6 +70,10 @@
                  <div id="providers">
                  </div>
+       <div id="provider_osmocom">
          +         <a href="?id=https://osmocom.org/openid" id="id_osmocom">Sign in with Osmocom</a>
+        </div>
+
                <div id="provider_launchpad">
```
<img height="16" width="16" src="data:image/png;base64,iVBORw0KGgoAAAANSUhEUgAAAA4AAAAOCAYAAAAfSC3R AAAABHNCSVOICAqIfAhkiAAAAAlwSFlzAAANlwAADdcBOiibeAAAABl0RVh0U29mdHdhcmUAd3d3Lmlua3NjYXBlLm9vZ5vuPBoAAAHKSURBVC iRjZI9SFtRGIafc5tiVFCkhUxKBAcLYoPWwE0GEUPBwc0f1MHFoWLBiKABobWtBh2kacFYwUUORXBoB3EJCVUvvBVrIB1UskTawUGFOOoP5h6H 3ki8deg7vuc853zvxyuk10RLDUc9QH9nZeAL0AGM+1v0cywSOVANR8uBaaALOOysDLwCYsAp8AaY97fo2RyoqOFooRqOvgUOTMiqJ8AsEA9tuH 13IFkcOD1OZHpbOE+bPXEADAK5MSsA1/p+1SMAoTbF9oAh2WYUAcWbz5tThiOE1EsI7VxVzMWvHe21GWP1RaqqWvKe1q5vjyhAHfBdrCmuWG1z gSHRAS9gFxBQC451/+PdhbqUPSYR00JSAmDLy+IE7ICwZHRkbBQKqMo3lQeW8V/KB5PAMSAtd06Kb7iQf8/vqXuA9/2V9nN7dCKjCNyABlxKmP qx7HQvDjX0HX29bBLIUSlIA4gNT9Bpw/gMtJqPaYD/2evJX5FgTQcwDpQBaeCD8+XZx8aZZFaxYZyYv/4xQS+wFAnWVAOfTAgzRrxxJpkFUHza 2IVPG3sHVAMrD+zhFBgAXL0JPZIzhbXkEe+kB+j/nf52V/LexL8lvwVTCpkwGXEEfAAAAABJRU5ErkJggg == "/> <a href="?id=https://login.launchpad.net/%2Bopenid" id="id\_launchpad">Sign in with a Launchpad ID</

 $a$ 

### #4 - 03/20/2018 03:00 PM - laforge

On Tue, Mar 20, 2018 at 01:23:25PM +0000, zecke [REDMINE] wrote:

Maybe we can make it configurable in the upstream version?

I think it's already possible via a Java plugin. My JAva language skills are close to non-existant, but https://github.com/gerrit-review/gerrit/blob/master/java/com/google/gerrit/httpd/auth/openid/LoginForm.java

seems to look like there is some code ("see addProvider()") which adds HTML element to the form.

#### It's called from a loop further above:

```
Element providers = HtmlDomUtil.find(doc, "providers");
Set<String> plugins = oauthServiceProviders.plugins();
for (String pluginName : plugins) {
Map<String, Provider<OAuthServiceProvider>> m = oauthServiceProviders.byPlugin(pluginName);
for (Map.Entry<String, Provider<OAuthServiceProvider>> e : m.entrySet()) {
addProvider(providers, link, pluginName, e.getKey(), e.getValue().get().getName());
\rightarrow\overline{\phantom{a}}
```
So I think it should be possible to have a Java plugin that adds Osmocom to the list of OpenID providers? This way we wouldn't need to patch the code/html but simply had a plugin that we could keep across updates, etc? How do you read the code?

#### #5 - 03/21/2018 01:22 PM - neels

(ah, so the openid login is not from stock gerrit? what's the usual way of login, then? openid seems a good idea, but in practice it makes logging in an orgy of clicking back and forth, where the "normal" password credentials login is just hitting enter in the presence of a pw manager. So in fact I wouldn't mind if we left the openid out of the loop and had a normal login like jenkins or redmine have?)

### #6 - 03/23/2018 11:23 AM - zecke

laforge wrote:

So I think it should be possible to have a Java plugin that adds Osmocom to the list of OpenID providers? This way we wouldn't need to patch the code/html but simply had a plugin that we could keep across updates, etc? How do you read the code?

The question is how to get "providers" into the config. I used a search engine and checked providers on https://gerrit-review.googlesource.com/Documentation/config-gerrit.html. It seems possible.. but nobody documented. :)

### #7 - 05/10/2018 09:21 PM - laforge

- Status changed from Feedback to Stalled
- Assignee changed from zecke to laforge

### #8 - 05/10/2018 09:24 PM - laforge

Mh. I distinctly remember that zecke was doign some work on this, even creating a related Dockerfile. Still, no mention of this here?

Ah yes, it's Change-Id: I713948fbb93355c2e33e3b92969e2389cb88c938 in docker-playground.git, see http://git.osmocom.org/docker-playground/tree/gerrit

Planning to migrate on sunday this week.

## **#9 - 05/10/2018 09:25 PM - laforge**

*- Checklist item [x] find out what kind of changes we need for Osmocom OpenID integration set to Done Checklist item [x] create a custom Dockerfile that applies our changes set to Done*

## **#10 - 05/13/2018 09:55 PM - laforge**

- *Checklist item [x] re-test with new dockerfile set to Done*
- *Status changed from Stalled to Resolved*
- *% Done changed from 30 to 100*

migration finally completed today. There was a lot of trouble due to the fact that the docker-entrypoint script was overwriting config changes that I manually made beforehand, repeatedly.

The other problems were related to the NoteDb migration config file changes that also confused gerrit during multiple rollback/forward trials. But all is well now, including openID. We also have gerrit 2.15.1 now, as an added benefit.